# **BAB III METODE PENELITIAN**

# **A. Jenis dan Pendekatan Penelitian**

Penelitian ini termasuk jenis penelitian lapangan (*field research*) yaitu penelitian yang digunakan untuk memproleh data dan informasi konkret yang dilakukan secara langsung kepada responden. Penelitian ini dilakukan secara langsung dilapangan seara alamiah akan tetapi diikuti dengan campur tangan dari peneliti. $<sup>1</sup>$ </sup>

Penelitian ini menggunakan pendekatan kuantitatif yaitu pendekatan yang diterapkan dalam proses penelitian suatu sampel atau populasi tertentu dengan berlandaskan filsafat *positvisme*, digunakan untuk meneliti pada populasi atau sampel tertentu, teknik pengumpulan sampel pada umumnya dilakukan secara random, pengumpulan data menggunakan instrumen penelitian analisis data bersifat kuantitaif/statistik dengan tujuan untuk menguji hipotesis yang telah ditetapkan.

Pendekatan ini mengolah data menggunakan metode statistik yang ditekankan pada analisis data numerik, peneliti menerapkan pendekatan kuantitatif agar memperoleh signifikansi pengaruh Penggunaan Media *Big Book* Terhadap Keterampilan Membaca Pada Mata Pelajaran Bahasa Indonesia Siswa kelas III di MI NU Nahdlatus Shibyan Undaan Kudus.

#### **B.** *Setting* **Penelitian**

*Setting* penelitian adalah gambaran luas tentang lokasi dan durasi penelitian. Lokasi penelitian merupakan tempat dan situasi yang dijadikan pelaksanaan suatu penelitian. Yang dijadikan lokasi penelitian dalam penelitian ini adalah MI NU Nahdlatus Shibyan Undaan Kudus. Pada mata pelajaran Bahasa Indonesia yaitu dikelas III yang terletak di Jalan Kudus Purwodadi Km.6 Desa Ngemplak, Undaan Kudus. Penelitian ini dilaksanakan pada tanggal 14 November 2021 sampai dengan 12 Desember 2021.

 $\overline{a}$ 

<sup>&</sup>lt;sup>1</sup> Masrukin, "Metode Penelitian" (Kudus: Media Ilmu Press, 2017),

# **C. Populasi dan Sampel**

1. Populasi

Istilah "populasi" mengacu pada kategori hal-hal atau orang-orang yang telah diidentifikasi oleh peneliti memiliki karakteristik dan perkembangan khusus yang harus diteliti dan diambil kesimpulannya.<sup>2</sup> Dalam sebuah penelitian populasi sendiri memiliki jangkauan dan jumlah yang lebih luas.

Adapun yang menjadi populasi dalam penelitian ini adalah keseluruhan jumlah penelitian, yaitu siswa kelas III di MI NU Nahdlatus Shibyan Undaan Kudus yang berjumlah 22 siswa.

2. Sampel

Sampel merupakan bagian dari anggota populasi yang dipilih melalui teknik pengambilan sampling. Ketika populasi besar, lalu peneliti tidak dapat menguasai semua populasi maka peneliti dapat menerapkan sampel yang diambil dari populasi tersebut<sup>3</sup>.

Sampel yang digunakan dalam penelitian ini adalah kelas III yang berjumlah 22 orang siswa.

Untuk penelitian ini peneliti mengambil sampel kelas III di MI NU Nahdlatus Shibyan Undaan Kudus. Media *Big Book* cocok diterapkan untuk anak kelas rendah dalam meningkatkan keterampilan membacamata pelajaran Bahasa Indonesia apabila media yang digunakan media *Big Book* pasti siswa akan merasa tertarik dan penasaran untuk mengikuti proses belajar mengajar yang akan disampaikan oleh guru terutama dalam pembelajaran membaca.

*3. Sampling*

 $\overline{a}$ 

Penelitian ini menerapkan *non probability sampling*  dengan teknik sampel jenuh. Apabila populasi diterapkan sebagai sampel maka teknik penentuan sampel dengan menerapkan teknik *sampling* jenuh. Hal tersebut sering diterapkan ketika keseluruhan populasi berjumlah tidak lebih dari 30 orang, atau peneliti akan membuat

<sup>2</sup> Sugiyono, *Metode Penelitian Pendidikan Pendekatan Kuantitatif dan R&D* (Bandung: Alfabeta, 2015), 117.

<sup>3</sup> Sugiyono, *Metode Penelitian Pendidikan Pendekatan Kuantitatif, Kualitatif dan R & D*. (Bandung, Alfabeta, 2015), 118.

generalisasi dengan kesalahan yang sangat kecil. Dalam penelitian ini adalah kelas III yang berjumlah 22 orang siswa

## **D. Definisi Operasional Variabel**

Variabel penelitian adalah atribut, sifat, atau nilai seseorang, item, atau aktivitas yang telah dipilih peneliti untuk diselidiki dan diambil kesimpulannya.<sup>4</sup> Pada dasarnya operasional variabel mempermudah peneliti dalam pengambilan data. Dengan definisi operasional variabel, dapat memperjelas ruang lingup variabel penelitian. Penelitian ini memiliki dua *variable*, yaitu *variable* bebas (*Independent Variabel*) dan *variable* terikat (*Dependent Variabel*) sebagaimana dijelaskan dibawah ini:<sup>5</sup>.

- 1. Variabel bebas (*Independent Variabel*) yaitu variabel yang menjadi sebab timbulnya perubahan pada variabel terikat
- 2. Variabel terikat (*Dependent Variabel*) yaitu variabel yang mengalami perubahan karena adanya dari variabel bebas

Dari penjelasan tersebut, variabel bebas dalam penelitian ini adalah media *Big Book* yaitu media pelajaran untuk membantu guru mengaitkan materi ajar dengan situasi dunia nyata dan yang menjadi variabel terikat Keterampilan membaca pada mata pelajaran Bahasa Indonesia. terhadap siswa kelas III MI NU Nahdlatus Shibyan Undaan Kudus.

#### **E. Uji Validitas dan Reliabilitas Instrumen**

### **1. Uji Validitas Instrumen**

 $\overline{a}$ 

Validitas merupakan ciri - ciri yang menandai bahwa tes keterampilan membaca yang baik. Uji validitas diterapkan supaya diketahui seberapa cermat mengukur item yang diukur. Apabila terdapat korelasi dengan skor totalnya maka item dikatakan valid. Dalam penelitian ini, peneliti menerapkan tipe ulangan harian sebanyak 20 soal. Soal item tersebut akan diujikan kepada siswa kelas III MI NU Nahdlatus Shibyan Undaan Kudus.

<sup>4</sup> Sugiyono, *Metode Penelitian Pendidikan Pendekatan Kuantitatif, Kualitatif dan R & D*. (Bandung, Alfabeta, 2015), 60.

<sup>5</sup> Sugiyono, *Metode Penelitian Pendidikan Pendekatan Kuantitatif, Kualitatif dan R & D*. (Bandung, Alfabeta, 2015), 61

Pengukuran validitas data istrumen tes dalam penelitian ini, terfokus dalam menghitung validitas isi instrumen yang didasarkan pada hasil penilaian pakar ahli berjumlah 3 orang. Pedoman dalam penilaian berpedoman pada sangat valid = skor 5, valid = skor 4, cukup valid = skor 3, kurang valid = skor 2, tidak valid = skor 1. Setelah itu dilanjutkan menghitung validitas isi menggunakan Formula Aiken V. rumusnya adalah :

$$
V = \frac{\sum S}{[n (C - 1)]}, \text{ dengan } S = r - \text{lo}
$$

Keterangan :

 $S = r - lo$ 

 $\log$  = skor penilaian rendah

 $C =$ skor penilaian tinggi

- $r =$ skor yang diberikan penilai
- $n =$ banyaknya pakar ahli

Klasifikasi validitas yang digunakan untuk menginterpretasi nilai validitas isi ditujukan sesuai dengan kriteria sebagai berikut :

Tabel 3.1 Kraifikasi Validitasi Validitasi

| NIASIHKASI VAHUITAS      |                    |  |  |  |  |  |  |
|--------------------------|--------------------|--|--|--|--|--|--|
| Interval Hasil Validitas | Kriteria Validitas |  |  |  |  |  |  |
| 0,80 < V < 1,00          | Sangat Tinggi      |  |  |  |  |  |  |
| 0,60 < V < 0,80          | Tinggi             |  |  |  |  |  |  |
| 0.40 < V < 0.60          | Cukup              |  |  |  |  |  |  |
| $0,20 < V \le 0,40$      | Rendah             |  |  |  |  |  |  |
| 0.00 < V < 0.20          | Sangat Rendah      |  |  |  |  |  |  |

Instrumen penelitian yang akan diujikan pada sampel harus melalui uji validitas terlebih dahulu. Supaya dapat mengetahui valid atau tidak valid setiap item soal yang akan digubakan, maka peneliti melakukan uji validitas. Data yang diperoleh dalam penelitian ini digunakan untuk menghitung validitas data instrument tes terfokus pada perhitungan validitas isi instrumen. Instrumen yang telah dirancang selanjutnya dikonsultasikan kepada 3 ahli yaitu 2 dosen dan 1 guru SD/MI yang ahli dalam pelajaran Bahasa Indonesia. Setelah memperoleh hasil konsultasi kepada para ahli

selanjutnya masuk ke tahap perhitungan validitas isi dengan menggunakan Formula Aiken V. Hasil uji validitas yang didapat dengan menggunakan rumus Aiken V adalah sebagai berikut :  $T_{1}$   $1.2.2$ 

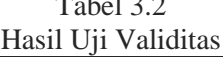

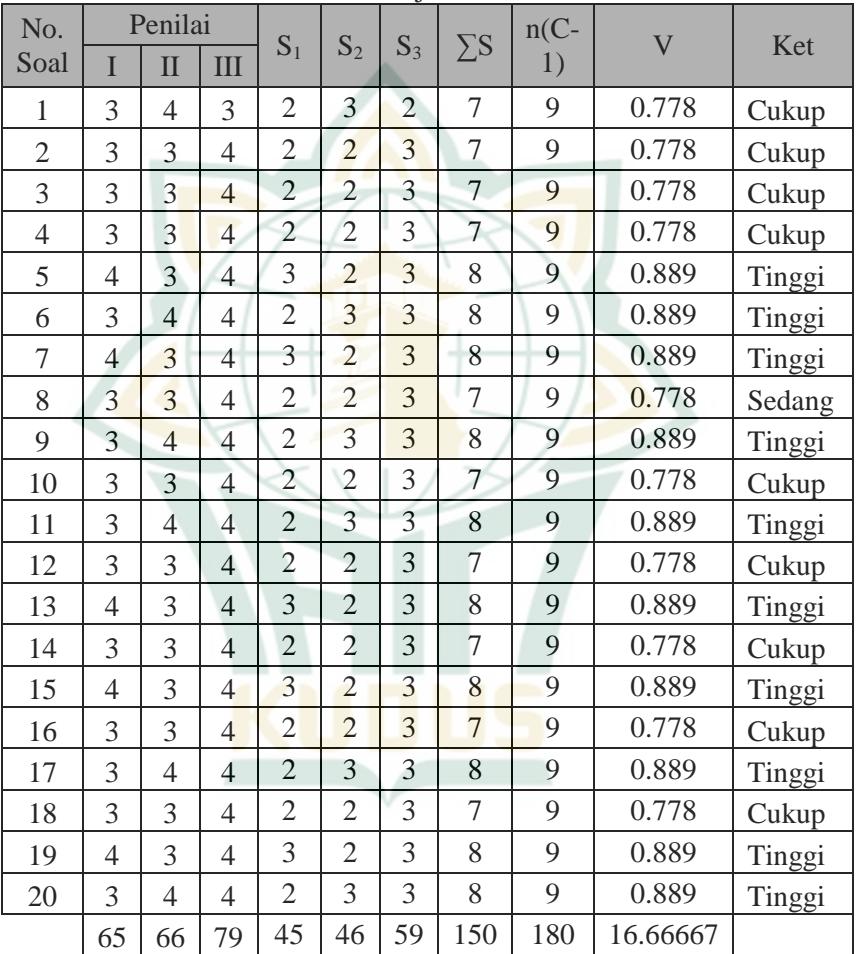

# REPOSITORI JAIN KUDUS

 $\overline{a}$ 

| Rekapitulasi Hasil Uji Validitas |         |  |  |  |  |                            |  |     |                                               |  |
|----------------------------------|---------|--|--|--|--|----------------------------|--|-----|-----------------------------------------------|--|
| <b>Butir Soal</b>                | Penilai |  |  |  |  | $S_2 \mid S_3 \mid \sum S$ |  | Ket |                                               |  |
|                                  |         |  |  |  |  |                            |  |     |                                               |  |
| Soal $1$ -<br>20                 | 65      |  |  |  |  |                            |  |     | 66   79   45   46   59   150   0.833   Tinggi |  |

Tabel 3.3

Sesuai dengan hasil di atas, seluruh item soal dianggap memiliki validitas isi yang memadahi. Karena, tidak terdapat item soal dengan hasil kriteria validitas sangat rendah, dan rendah, walaupun terdapat kriteria cukup akan tetapi pada rekapitulasi sudah memadai karena masuk pada kriteria tinggi.

# **2. Uji Reliabilitas Instrumen**

Reliabilitas ialah menerapkan objek yang sama serta memperoleh data yang sama dari hasil pengukuran.<sup>6</sup> Jika instrumen diterapkan berkali-kali dan memperoleh data yang sama dari mengukur objek yang sama maka termasuk dalam instrumen yang reliabel. Dikatakan memiliki nilai *reliabilitas* yang tinggi ketika suatu instrumen memiliki hasil konsisten ketika mengukur apa yang diukur. Supaya diketahui reliabilitas tes, penelitian ini menerapkan formula *Split Half* (belah dua) yang diolah dengan rumus *Spearman Brown* yang diuji dengan menggunakan excel.

Pengujian reliabilitas dengan menerapkan formulas *Split Half* memisahkan butir soal ganjil dan genap sebagai berikut :

- a) Butir soal kelompok ganjil (1,3,5,7,9,11,13,15,17,19)
- b) Butir soal kelompok genap (2,4,6,8,10,12,14,16,18,20)
- c) Skor data tiap kelompok disusun tersendiri
- d) Masing-masing skor total dihitung
- e) Skor total sekelompok ganjil dan genap dihitung korelasinya

<sup>6</sup> Sugiyono, *Metode Penelitian Pendidikan Pendekatan Kuantitatif, Kualitatif dan R & D*. (Bandung, Alfabeta, 2015), 173.

Adapun rumus uji reliabilitas yang digunakan ialah sebagai berikut :

$$
r_b = \frac{n \sum xy - (\sum x)(\sum y)}{\sqrt{[(n \sum x^2 - (\sum x)^2)][(n \sum y^2 - (\sum y)^2)]}}
$$

Keterangan

- $r_b$  = Reliabilitas instrumen
- $n = J$ umlah subjek
- $\Sigma$  = Jumlah varian nilai
- $x =$  Nilai soal ganjil
- $y =$ Nilai soal genap

Tabel 3.4

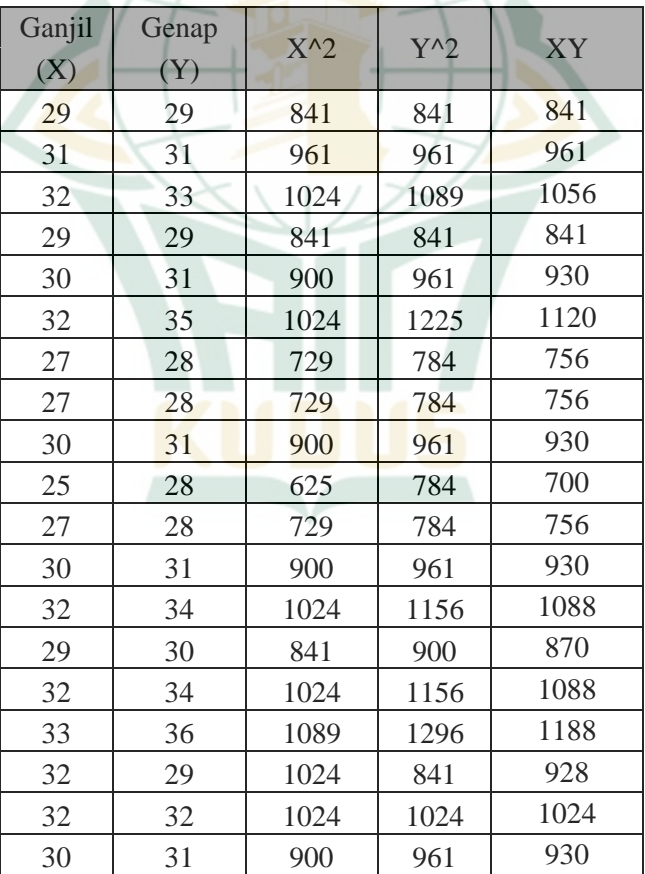

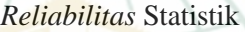

# REPOSITORI JAIN KUDUS

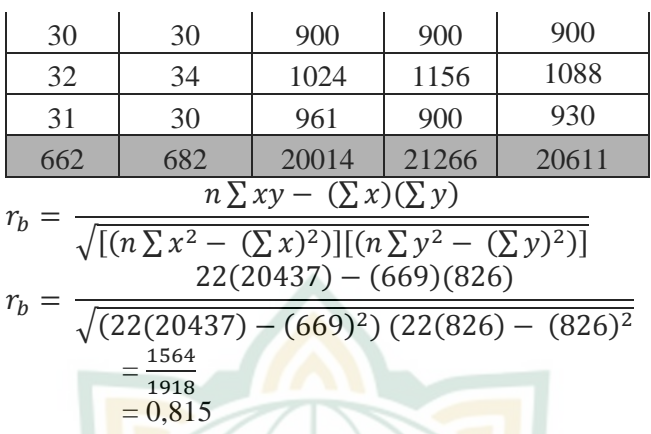

Item dinyatakan memiliki tingkat reliabel tinggi ketika korelasinya mencapai 0,6 atau lebih, tetapi item dinyatakan kurang reliabel jika nilai korelasinya kurang dari 0,6.

Dari hasil pengujian dengan rumus *Spearman Brown*  yang diuji dengan menggunakan excel di atas, menunjukkan hasil 0,815 yang artinya data tersebut adalah *reliabel* karena 0,815 lebih besar dari pada 0,6. Sehingga semua item soal dinyatakan reliabel.

Hasil dari perhitungan di atas, selanjutnya koefisien korelasinya diolah ke dalam rumus *spearman brown*  dibawah ini:

$$
ri = \frac{2r_b}{1+r_b}
$$

Keterangan

 $r_i$  = Koefisien korelasi

 $r_b$ = Korelasi product moment antara belahan pertama dan kedua

Dalam penelitian ini, peneliti menerapkan formula *Split Half* (belah dua) yang diolah menggunakan rumus *Sperman Brown* menggunakan excel. Kriteria uji reliabilitas dengan menerapkan formula *Split Half* yang diolah melalui rumus *Sperman Brown* adalah:

- a. Apabila nilai koefisien *Sperman Brown* > 0,6 maka data dinyatakan reliabel.
- b. Apabila nilai koefisien *Sperman Brown* < 0,6 maka data dinyatakan tidak reliabel.

Setelah melakukan uji reliabiltas menggunakan formula *Split Half* dengan rumus *Sperman Brown* dengan excel didapati koefisien korelasinya adalah sebagai berikut :

> $r = \frac{2}{1}$  $\frac{\Sigma(0,0.15)}{1+0.815} = 2, 45$

# **F. Teknik Pengumpulan Data**

Berikut adalah beberapa teknik pengumpulan data yang peneliti gunakan selama proses penelitian berlangsung:

1. *Observasi* ( Pengamatan )

*Observasi* merupakan pengamatan yang dilakukan secara sengaja, sistematis mengenai fenomena sosial dengan gejala – gejala psikis untuk kemudian dilakukan pencatatan. Adapun hal yang di observasi di lapangan adalah tentang penerapan media pembelajaran *Big Book* untuk meningkatkan keterampilan membaca siswa.

Tujuan penggunaan metode ini adalah untuk melihat langsung fenomena – fenomena yang terjadi di lapangan dan ikut serta di lapangan, sehingga dapat meyakinkan hal – hal yang terjadi berkaitan dengan penelitian ini. Pelaksanaan observasi dilakukan secara terprogram yaitu judul pelaksanaan telah ditentukan.

Pada saat pengumpulan data dengan melakukan observasi jaringan data yang peneliti lakukan yaitu : melihat kondisi sekolah, sarana dan prasarana sekolah, proses belajar mengajar yang dilakukan oleh guru di sekolah tersebut, media yang sering digunakan pada saat proses kegiatan belajar mengajar berlangsung dan mengambil jumlah seluruh siswa kelas III.

2. Tes

Tes adalah serentetan pernyataan atau latihan serta alat yang digunakan untuk mengukur keterampilan, pengetahuann intelegensi, kemampuan atau bakat yang dimiliki oleh individu atau kelompok. Dalam penelitian ini tes digunakan untuk mengetahui pengaruh penggunaan media *Big Book* terhadap keterampilan membaca siswa. Tes Setiap siswa mengerjakan tes supaya mencari jawaban tepat baik secara tertulis, lisan atau perbuatan setiap individu guna mengukur kemampuan siswa. Tes tertulis dalam bentuk soal pilihan ganda diterapkan dalam penelitian ini. Supaya mengetahui kemampuan kognitif siswa serta menguji kebenaran hipotesis, penelitian ini menerapkan tes tulis. Sehingga data yang didapatkan ialah nilai atau angka.

3. Dokumentasi

Dokumentasi berasal dari kata dokumen yang artinya barang – barang tertlis, didalam melaksanakan metode dokumentasi peneliti menyelidiki benda – benda tertulis seperti buku – buku, majalah, dokumen, peraturan – peraturan, notulen rapat, catatan harian dan sebagainya.<sup>7</sup>

Dokumentasi dalam penelitian ini untuk mengambil data berupa foto – foto yang akan digunakan sebagai bukti jika peneliti sudah melaksanakan penelitian serta mengetahui aktivitas siswa dalam proses pembelajaran materi menyayangi hewan.

### **G. Teknik Analisis Data**

Uji prasyarat analisis data digunakan sebelum dilakukan uji hipotesis. Terdapat dua jenis prasyarat yaitu uji normalitas untuk mengethaui data berdistribusi normal atau tidak, dan uji *homogenitas* untuk mengetahui data tersebut homogen atau tidak.

## **1. Uji Normalitas**

 $\overline{a}$ 

Data yang didapat dari hasil penelitian harus melalui uji noemalitas data terlebih dahulu sebelum dianalisis lebih lanjut.<sup>8</sup> Supaya dapat mengetahui normal atau tidaknya data *pretest* serta *posttest.* Uji normalitas dilakukan untuk mengetahui apakah data sampel yang telah diperoleh berasal dari populasi yang berdistribusi normal atau tidak normal. Data yang berdistribusi normal merupakan syarat penggunaan statistika parametrik. Jika data yang diperoleh berdistribusi normal maka pengujian menggunakan uji parametrik, sedangakan jika data tidak berdistribusi normal maka pengujian akan menggunakan uji *nonparametrik*. Uji normalitas data dalam penelitian ini menggunakan rumus uji chi kuadrat  $(X^2)$ .

<sup>7</sup> Sugiyono, *Metode Penelitian Pendidikan Pendekatan Kuantitatif, Kualitatif dan R & D*. (Bandung, Alfabeta, 2015), 329

<sup>8</sup> Sugiyono, *Metode Penelitian Pendidikan Pendekatan Kuantitatif, Kualitatif dan R & D*. (Bandung, Alfabeta, 2015), 241

Langkah – langkah pengujian normalitas data dengan menggunakan rumus *chi kuadrat* (X<sub>2</sub>) menurut Riduwan adalah sebagai berikut :<sup>9</sup>

- a. Mencari skor terbesar dan skor terkecil
- b. Mencari nilai rentangan (R)  $R = Skor$  terbesar – Skor terkecil
- c. Mencari banyaknya kelas (BK)
- d. BK =  $1+3.3 \log n$  (Rumus Strugess)
- e. Mencari nilai panjang kelas (i)

$$
i = \frac{R}{Bk}
$$

f. Membuat tabulasi dengan tabel penolong

g. Mencari rata – rata (mean)  $\sum f_i X_i$ 

$$
\bar{X} = \frac{\sum J l.A}{n}
$$

h. Mencari simpangan baku (s)

S

$$
=\frac{\sqrt{n\sum fix^{2}-(\sum fix^{2})^{2}}}{n(n-1)}
$$

- i. Membuat daftar frekuensi yang diharapkan
- j. Mencari chi kuadrat hitung( $X_{\text{hitung}}^2$ ), yaitu sebagai berikut

$$
X^{2} = \sum_{1}^{k} \frac{(f_{o} - f_{e})^{2}}{f_{e}}
$$

Keterangan :

:

 $\overline{a}$ 

- $f_0$  = frekuensi dari yang diamati
- $f_e$  = frekuensi yang diharapkan
- $k =$ banyak kelas
- $dk = (k-3)$ , derajat kebebasan (k = banyak kelas)
- k. Membandingkan  $X^2$ <sub>hitung</sub> dengan  $X^2$ <sub>tabel</sub> atau  $X^2$   $\alpha$  (dk) dan α taraf signifikan adalah 0,05 Kaidah Keputusan : Jika X $^{2}$ <sub>hitung</sub> $\leq$  X $^{2}$ <sub>tabel</sub>, maka distribus data normal.

Jika X $2_{\text{hitung}} \geq X^2_{\text{table}}$ , maka distribusi data tidak normal.

l. Menarik Kesimpulan $10$ 

 $\overline{9}$  Riduwan. Dasar-Dasar Statistika, (Bandung: Alfabeta. 2015), 194.

<sup>10</sup> Riduwan. *Dasar-Dasar Statistika*, (Bandung: Alfabeta. 2015), 194

Kriteria pengujian dari uji normalitas adalah sebagai berikut :

Jika nilai sig.  $\geq 0.05$  maka H<sub>0</sub> diterima.

Jika nilai sig.  $< 0.05$  maka H<sub>0</sub> ditolak

## *2.* **Uji** *Homogenitas*

Jika hasil uji normalitas menyatakan bahwa data berdistribusi normal, maka dilanjutkan dengan uji homogenitas. Uji *homogenitas* dilakukan untuk mengetahui data yang diperoleh memiliki varians yang homogen atau tidak.

Langkah – langkah untuk uji varians menurut Riduwan sebagai berikut :<sup>11</sup>

a. Menghitung F<sub>hitung</sub> dengan rumus :

$$
F_{hitting} = \frac{R^2/k}{(1 - R^2)/(n - k - 1)}
$$

Untuk mencari nilai varians akan digunakan rumus sebagai berikut :

$$
S^{2} = \frac{n \sum f i x i^{2} - (\sum f i x i)^{2}}{n (n-1)}
$$

b. Membandingkan nilai nilai Fhitung dengan F tabel dengan rumus :

 $db_{\text{Pembilano}} = n - 1$  (untuk varians terbesar)  $db_{Penyebut} = n - 1$  (untuk varians terkecil) Taraf signifikan (α ) = 0,05, dengan kriteria pengujian sebagai berikut :

- Jika Fhitung ≥ Ftabel maka data tidak *homogen*
- Jika Fhitung ≤ Ftabel maka data *homogen*
- c. Menarik Kesimpulan

## **3. Uji Hipotesis**

 $\overline{a}$ 

Setelah pengujian prasyarat tersebut maka langkah selanjutnyadilakukan analisis data. Teknik ini digunakan untuk menganalisis data sampel dan hasilnya diberlakukan untuk populasi. <sup>12</sup> Dalam penelitian ini teknik statistik yang digunakan adalah analisis regresi linier sederhana. Regresi linier sederhana digunakan hanya untuk satuvariabel bebas

<sup>11</sup> Riduwan. *Dasar-Dasar Statistika*, (Bandung: Alfabeta. 2015), 186

<sup>12</sup> Sugiyono, *Statistik Untuk Penelitian* (Bandung : CV. Alfabeta, 2015), hlm. 265

(independent) dan satu variabel tak bebas (dependent). Rumus regresi linier sederhana sebagai berikut : <sup>13</sup>

 $\bar{Y}=a+h$  X

Keterangan :

 $Y = Variabel$  terikat

 $X = Variable$  behas

 $a = Harga Y a pabila X = 0 (harga konstanta)$ 

b = Angka arah atau koefisien regresi yang menunjukkan angka

> peningkatan atau penurunan variabel dependen yang didasarkan pada variabel independen, apabila b positif maka terjadi kenaikan dan apabila b negatif maka terjadi penurunan.

Untuk mengetahui Y terlebih dahulu harus dicari harga a dan b dengan menggunakan rumus sebagai berikut : 14 

$$
a = \frac{(\sum Y)(\sum X^2) - (\sum X)(\sum X)}{n \sum x^2 - (\sum y)^2}
$$

$$
b = \frac{n \sum X - (\sum X)(\sum Y)}{n \sum x^2 - (\sum y)^2}
$$

Untuk menguji kebenaran suatu hipotesis maka harus melakukan pengujian hipotesis uji-F dengan langkahlangkah sebagai berikut:

a. Hitung jumlah kuadrat Regresi [JKReg (a)] dengan rumus :

JKReg(a) =  $\frac{(\sum Y)^2}{n}$  $\boldsymbol{n}$ 

 $\overline{a}$ 

- b. Hitung jumlah Regresi [JKReg(b/a)] dengan rumus : JKReg (b/a) = b  $(\sum X) - \frac{\sum X \sum Y}{n}$  $\boldsymbol{n}$
- c. Hitung jumlah kuadrat Residu [JKRes] dengan rumus :  $JKRes = \sum Y^2 - JKReg(b/a) - JKReg(a)$
- d. Hitung rata rata jumlah kuadrat Regresi (a) [RJKReg (a)] dengan rumus :  $RJKReg(a) = JKReg(a)$

<sup>13</sup> Syofian Siregar, *Statistik Parametrik untuk Penelitian Kuantitatif*, (Jakarta : Bumi Aksara, 2014), hlm. 153

- e. Hitung rata rata jumlah kuadrat Regresi (b-a) [RJKReg (b/a)] dengan rumus :  $RJKReg(b/a) = JKReg(b/a)$
- f. Hitung rata rata jumlah kuadrat Residu [RJKRes] dengan rumus :

R  $\boldsymbol{R}$  $\boldsymbol{n}$ 

g. Menguji signifikan dengan Fhitung :

$$
F_{hitung} = \frac{R \quad \left(\frac{b}{a}\right)}{R}
$$

- h. Kriteria uji signifikan : Jika  $F_{\text{hitung}} > F_{\text{table}}$ , maka tolak  $H_0$  (signifikan) Jika  $F_{\text{hitung}} < F_{\text{table}}$ , maka tolak H<sub>0</sub> ( tidak signifikan)
- i. Cari nilai  $F_{table}$  menggunakan Tabel F dengan rumus : Taraf signifikannya =  $0,1$  atau =  $0,05$ Ftabel = F(1- ) (db Reg[b/a], (db Res)
- j. Buat kesimpulan

Menyimpulkan apakah H<sub>0</sub> diterima atau ditolak. Jadi setelah mencari F<sub>hitung</sub>, maka selanjutnya dikonsultasikan dengan uji  $F_{\text{table}}$  dengan tingkat keyakinan (5% dan 1%). Jika  $F_{\text{hitung}} > F_{\text{table}}$ , maka H<sub>0</sub> ditolak yang berarti bahwa semua variabel independen yang digunakan dapat menunjukkan adanya pengaruh yang signifikan terhadap variabel dependen

Dengan hipotesis dalam penelitian ini yaitu :

- H<sup>0</sup> : Tidak Ada Pengaruh Penggunaan Media *Big book* Terhadap Keterampilan Membaca Mata Pelajaran Bahasa Indonesia Pada siswa kelas 3 di MI NU Nahdlatus Shibyan Undaan Kudus.
- H<sup>1</sup> : Ada Pengaruh Penggunaan Media *Big book* Terhadap Keterampilan Membaca Mata Pelajaran Bahasa Indonesia Pada siswa kelas 3 di MI NU Nahdlatus Shibyan Undaan Kudus.